## SAP ABAP table WRF\_APC\_ASORT\_STY {OAPC: Assortments for Listing}

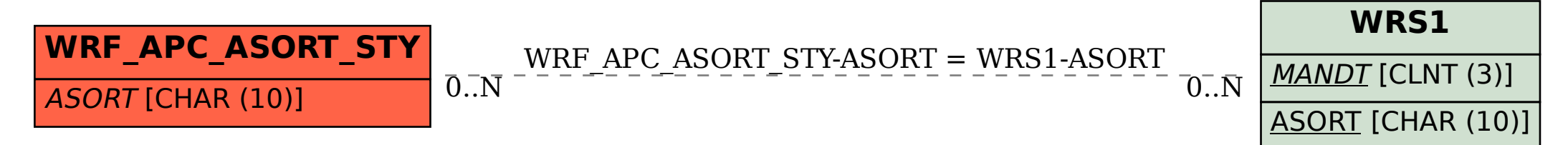